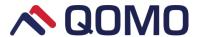

# Interactive Touch Screen User Manual

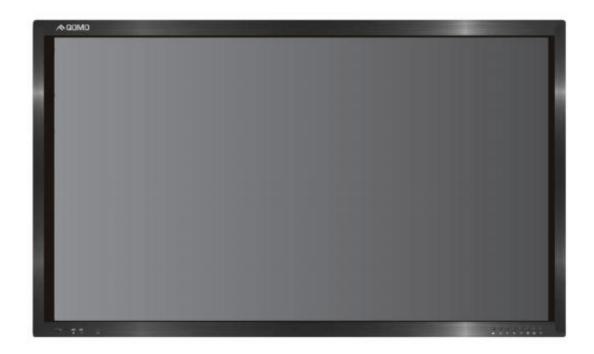

Please properly keep the manual for further reference. This is the general user manual for all interactive touch screens. Therefore, it may be different from the actual product.

#### Welcome:

Thanks for purchasing this product. Please read the instructions carefully before using this product.

This device complies with part 15 of the FCC Rules. Operation is subject to the following two conditions:

- (1) This device may not cause harmful interference, and
- (2) This device must accept any interference received, including interference that may cause undesired operation.

This equipment has been tested and found to comply with the limits for a Class B digital device, pursuant to part 15 of the FCC Rules. These limits are designed to provide reasonable protection against harmful interference in a residential installation. This equipment generates, uses and can radiate radio frequency energy and, if not installed and used in accordance with the instructions, may cause harmful interference to radio communications. However, there is no guarantee that interference will not occur in a particular installation. If this equipment does cause harmful interference to radio or television reception, which can be determined by turning the equipment off and on, the user is encouraged to try to correct the interference by one or more of the following measures:

- Reorient or relocate the receiving antenna.
- Increase the separation between the equipment and receiver.
- Connect the equipment into an outlet on a circuit different from that to which the receiver is connected.
- Consult the dealer or an experienced radio/ TV technician for help.

The symbol of the crossed out wheeled bin indicates this product should not be placed in municipal waste. Instead, you need to dispose of the waste equipment by handing it over to a designated collection point for the recycling of waste electrical and electronic equipment.

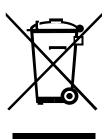

# Content

| Safety Instruction               | 1  |
|----------------------------------|----|
| Installation Requirement         | 3  |
| Introduction                     | 6  |
| Basic Operation                  | 7  |
| Power on                         | 7  |
| Power off                        | 7  |
| Functions of the remote control  | 8  |
| Panel Buttons & Ports            | 9  |
| Operation Interface Introduction | 11 |
| Android home page                | 11 |
| Android settings                 | 12 |
| Built-in PC interface            | 15 |
| Toolbar                          | 16 |
| Whiteboard software - Magicboard | 17 |
| Configuration Parameters         | 19 |
| Included Accessories             | 20 |
| Troubleshooting                  | 21 |

# Safety Instruction

For your safety, please read the following instruction before you use the product. Serious injury or property loss may be caused by improper operations. Do not try to repair the product by your own.

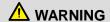

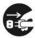

Disconnect the product from power supply immediately if major failures occur.

The major failures include the following:

- Smoke, peculiar smell or abnormal sound is discharged from the product.
- No image or sound is displayed, or the image error occurs.
- Where the mains plug or an appliance coupler is used as the disconnect device, such disconnect device shall remain readily operable.

In the preceding scenarios, do not continue to use the product, disconnect power supply immediately and contact professional staff for troubleshooting.

# Do not drop liquid, metal or combustible into the product.

- If any liquid or metal is dropped into the product, power off the product and disconnect power supply, then contact professional staff for solutions.
- Pay attention to the children when they are close to the product.

### Do not damage the power cable.

- Do not damage, change, wind, bend, heat or drag the power cable forcibly.
- Do not put weights (such as the product itself) on the power cable.
- Do not drag the cable forcibly when you pull out the power plug. If the power cable is damaged, please contact the local distributor to repair or replace it.

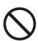

### Put the product on a stable surface.

An unstable surface includes and does not limit to an inclined plane, a shaky stand, desk or platform, which might cause the turnover and damage.

#### Use the battery correctly.

- Galvanic corrosion, electric leakage and even fire may be caused by improper battery usage.
- It is recommended to use the designated type of battery and install the battery by correct electrodes (positive and negative electrodes).
- Do not install and use new battery with the used one.
- Take out the battery if the remote control is not used for a long period.
- Do not expose the battery under overheated environments such as sunlight and firing.
- Dump the used battery based on local regulations.

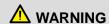

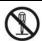

# Do not open the cover or change the product by your own.

High voltage components are installed in the product. When you open the cover, high voltage, electric shock or other dangerous situations may occur. If inspection, adjustment or maintenance is required, contact the local distributor for help.

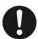

### Use the specified power supply.

- Do not use any types of power cables other than the one provided with the product to prevent the product from being damaged.
- Use a three-wire socket and ensure that it is properly grounded.
- Pull out the power plug from the socket if the product is not used for a long period.

# Before you move the product, disconnect all external connections and separate all toppling preventing devices.

Move the product carefully to prevent it from being hit or squeezed, especially the screen, which may cause injury if broken.

# Clean the dust and metal on the power plug regularly.

- When you are cleaning, fire or electric shock may be caused if the product is powered on.
- Keep in mind to pull out the power plug before cleaning it by using a dried cloth.

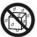

# Do not put items on the top of the product.

- Do not put items, such as a container for liquid (a vase, flowerpot, cosmetics or liquid medicine), on the top of the product.
- If any water or liquid is spilled on the product, short circuit may occur and cause fire or electric shock.
- Do not tread on the product or hang any items on the product.

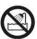

# Do not install the product in an improper place.

- Do not install the product in humid places, such as the bathroom, the shower room, the place near windows or outdoor environments where experience rain, snow or other harsh weather. The product installation is also required to avoid a place around by hot spring vapor. The preceding environments may cause faults or electric shock under extreme conditions.
- Do not put exposed fire source, such as an ignited candle, on the product.

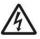

# Pull out the power plug during thunderstorms.

- Do not touch the product when lighting to avoid electric shock.
- Install or place components which power supply voltage is high enough to cause personal injury in places out of the reach of children.

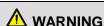

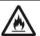

# Do not cover or block up any vents on the product.

- The overheated components may cause fire, damage the product and shorten the service life.
- Do not put the venting surface of the product facedown.
- Do not put the venting surface of the product facedown.
- Do not use a cloth such as table cloth to cover the product.

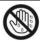

Do not touch the power cable with wet hands to avoid electric shock.

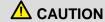

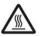

#### Do not install the product in high temperature environments.

- Do not install the product near heat source, such as the radiator, the heat reservoir, the stove or other heating devices.
- Do not expose the product under sunlight, which may cause high temperature and subsequent faults in the product.

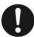

# For transport:

- Pack the product for mobility or maintenance by using the cartons and cushioning material provided with the product.
- Vertically move the product during transport. The screen or other components are easily broken if the product is moved by an improper way.

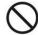

# Keep away from the product when you use a radio.

The product design to prevent radio interference complies with the international EMI standard. However, the interference still exists and causes noise in the radio.

- If noise occurs in the radio, try the following solutions.
- Adjust the direction of the radio antenna to avoid the interference from the product.
- Keep the radio away from the product.

# Advice for watching:

- Use the product in an environment with comfortable light. It is harmful to your eyes to watch in a too bright or too dark environment.
- Relax your eyes after a period of time for watching.
- When you are watching, the distance which is 3 to 7 times of the screen height should be kept, and it is the best distance to protect eyes and prevent eyestrain.
- Adjust the volume to an appropriate level, especially at night.

# >> Installation Requirement

#### **Bearing**

You can install the product in an unfixed or a wall-mounted way based on your needs. The wall-mounted way can save a large amount of space.

If the product is installed in an unfixed way, use the designated hanger or holder. If you want to use a self-made hanger or holder, ensure that the bearing capacity of it is at least four times of the weight of the product, and the product is installed stably on it.

If the product is installed in a wall-mounted way, the bearing capacity of the surface for installation must be at least four times of the weight of the product. If the surface for installation is the wall or the ceiling of a building, the surface must be made of solid bricks, concrete or other materials with equal intensity. If the product is installed on a surface made of loose material such as an old brick wall, wood plank wall, solid brick wall, or a metal or non-metal structure surface, or a surface with a thick decoration layer, take necessary consolidating measures to ensure that the product is stably installed.

### Ventilation

| Ventilation requirements | Distance to the surface for installation (cm) |     |        |      |
|--------------------------|-----------------------------------------------|-----|--------|------|
| Nominal power            | Left and right sides                          | Тор | Bottom | Back |
| Greater than 100 W       | 10                                            | 20  | 20     | 10   |

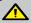

If the product is installed inside a wall or a cabinet, in addition to the preceding requirements, the ventilation area around the bottom, top and two sides must be at least 50% of the sealing surface to ensure proper ventilation.

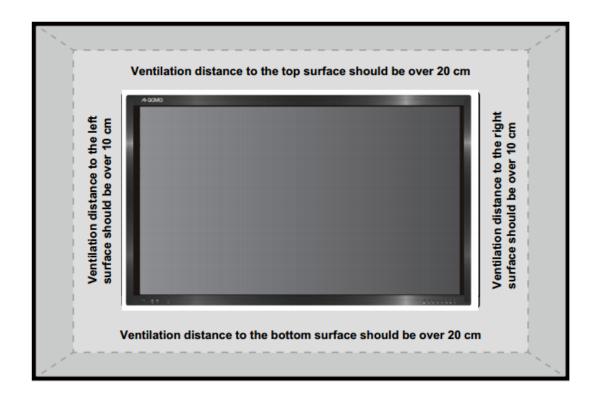

- Note: 1. When the product is installed in a wall-mounted way, the screws need to be installed deeper than 10 mm in the way.
  - 2. Do not block ventilation vents.

# Installation diagram

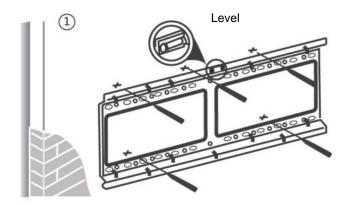

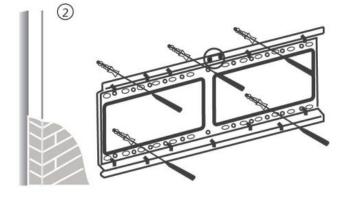

Use a level to locate the holes in horizontal line and mark with pencil where the holes will be located. Then drill holes in the wall.

Insert wall plugs into the mounting holes. Push the self-tapping screws through the bracket into the wall plugs and tighten the screws.

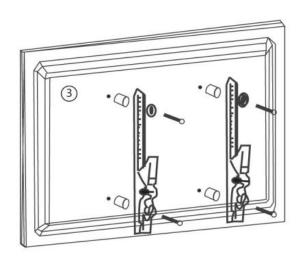

Attach the mounting arms to the back of screen with the screws.

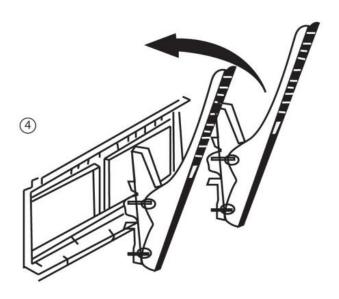

Hang the screen and let it settle into the bracket. Ensure that it is firmly in place.

Note: The horizontal and vertical distance of mounting holes on the back of screen must be within the required distance of bracket.

# Introduction

As our latest independently developed and produced human-machine interactive product, the Journey 13 series interactive touch screen is a multi-functional display for interactive teaching, digital demonstration, multi-media presentation, touch operations and handwriting. They are well designed and produced to meet the needs of education and corporate applications, and provide a user-friendly experience, digital intelligent control as an ideal equipment for schools and companies. You can use your fingers or opaque objects to write, edit and delete any things on the screen.

### The product features are as follows:

- · Specially designed for teaching and meeting systems.
- With high brightness and high contrast, the display is visible under strong sunlight or in outdoor environments.
- Enter into Eco mode with one-touch button to reduce the power consumption.
- Adopt advanced infrared array scanning and sensing technology, HID driver-free, meaning the
  product is activated soon after it is powered on.
- Multi-signal sources can be previewed in the window and be switched by touching the screen.
- Vector-based image-editing software with features like high compression and distortion free.
- · Multiple pen tools, line styles and colors selections.
- · Support real time on-screen editing.
- Shape recognition turns hand-drawn shapes into perfect versions.
- · Save files in various formats, including PDF, JPEG, PNG, BMP and etc.
- · Multi-touch screen enables several users use the screen together.
- User management enables you to add a new user, delete a user, switch a user and edit user information etc.
- Support handwriting recognition including English, Chinese, numbers and special characters.

# Basic Operation

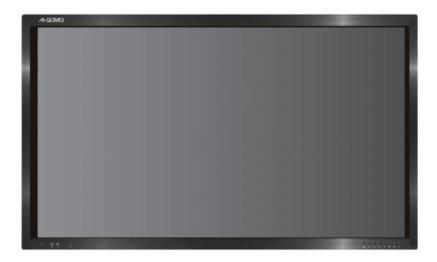

#### Power on

- Power the interactive touch screen with the 100V-240V 50Hz/60Hz AC power supply.
- Connect the panel to the power supply. Switch on the rocker switch (on the left bottom of the rear of the panel, next to the power port) to enter the standby status. The power indicator turns red.
- Press power switch on the control panel or Power on the remote control to turn on the display and built-in PC simultaneously. The power indicator turns green.

# Power off

- Press **ECO** on the control panel to temporarily turn off the display.
- Press power switch on the control panel or Power on the remote control to enter the standby status. The power indicator turns red.
- In the standby status, switch off the rocker switch to turn off the touch screen.

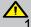

- 1. Disconnect the touch screen from power after the touch screen enters standby status.

  Otherwise, the screen may be damaged. A sudden power failure may damage the touch screen.
- 2. Frequent power on and off in a short time may cause faults.

Status of the power indicator is as follows:

| Power Indicator | Status    |
|-----------------|-----------|
| No light        | Power off |
| Red             | Standby   |
| Green           | Power on  |

# >> Functions of the remote control

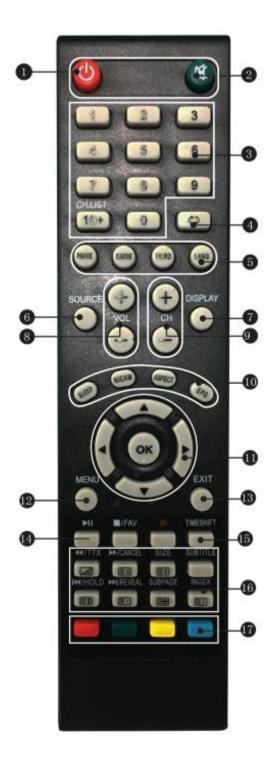

- 1. Power on or standby
- 2. Mute
- 3. Change channels or enter numbers
- Return
- P. MODE: Picture mode SMODE: Sound mode
- 6. Signal source selection
- 7. Show the current signal source
- 8. VOL+/ VOL-: Increase/decrease volume
- 9. CH+/ CH-: Change channel
- 10. Sleep mode

NICAM: Select the sound tracks ASPECT: Selects picture aspect EPG: Electronic program guide

11. ▲/▼/▶/◀ Up/down/right/left direction buttons

OK: Confirm

- 12. Show or hide menu
- 13. Quit the current interface
- 14. Play/Pause
- 15. Rewind or replay certain scenes
- 16. Buttons for image & text editing
- 17. Buttons for channel editing

To avoid probable faults, please read the following instructions and use the remote controller properly.

- . Do not drop or beat the remote controller.
- · Do not spill water or other liquid on the remote controller.
- · Do not put the remote controller on wet items.
- Do not expose the remote controller under sunlight or put it near overheated source.

# >> Panel Buttons & Ports

# **Buttons & ports on the front panel**

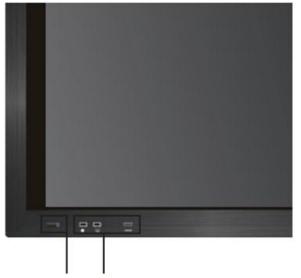

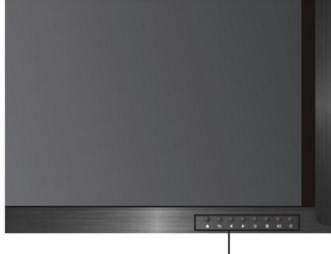

Power indicator Front ports

Front control panel buttons

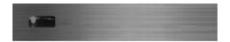

### Power indicator:

- Press power switch on the control panel. The power indicator turns green.
- Press power switch on the control panel to enter the standby status. The power indicator turns red.

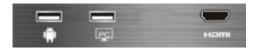

# Front ports:

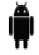

Android USB port

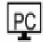

Built-in PC USB port

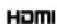

HDMI port used to connect an external display device

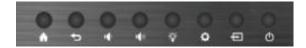

- ♠ Enter/Return to Android home page
- **Seturn to previous interface**
- Decrease volume OSD button: •
- Increase volume OSD button: ►
- Finter ECO mode to turn off the display
- Enter/Exit the OSD menu
- Enter/Exit signal source menu
- **O** Power switch: on or standby

# Ports on the rear panel

# Ports on bottom of motherboard

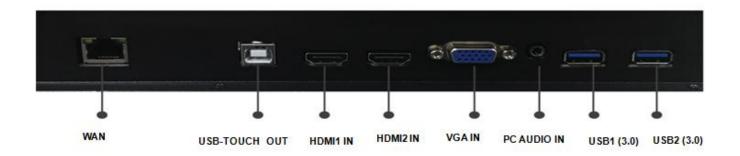

# Ports on right side of motherboard

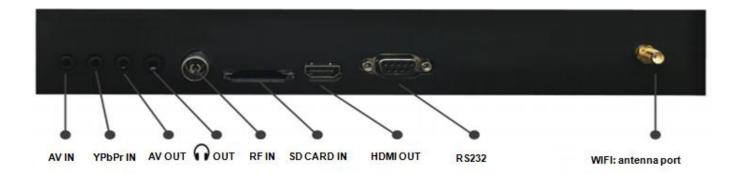

# Operation Interface Introduction

# Android home page

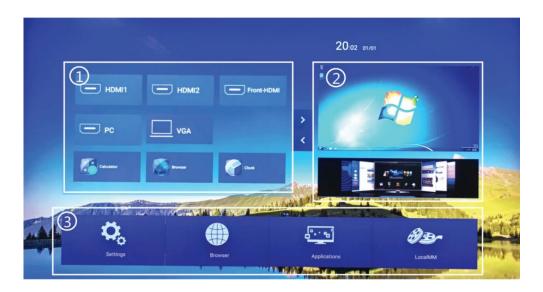

### **Interface Introduction**

- 1. Click the signal source in part ① and its thumbnail will be shown in part ②. Then click part ② to enter its corresponding signal source.
- 2. Part ③ includes four icons Settings, Browser, Applications and LocalMM.

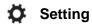

Click the icon to enter the Android setting interface.

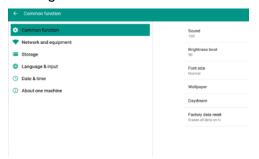

**Applications** 

Click the icon to enter the Android application interface.

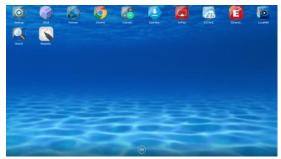

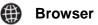

Built-in browser

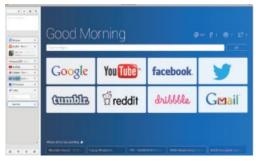

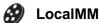

Copy and play local files on Android.

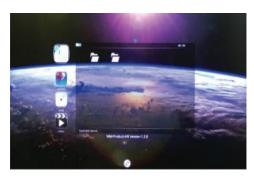

# 2 Android settings

### Common function (Figure 1)

Press ATT on the remote control or click the item directly to select the one you want to change its setting.

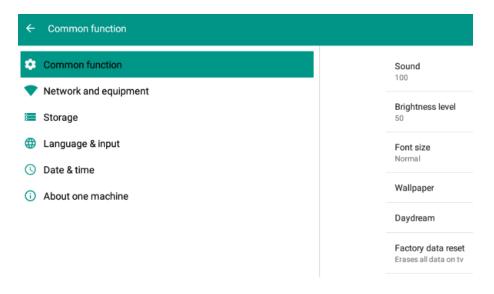

Figure 1

# Sound setting

Click *Sound* and the icon pops up. Slide right or left to increase or decrease the volume.

# **Brightness adjustment**

Click *Brightness level* and the icon pops up. Slide left or right to adjust the brightness.

#### Font size

Click Font size and a window pops up. Then set your desired font size.

### Wallpaper setting

Click Wallpaper to set dynamic or static wallpaper.

# Network and equipment (Figure 2)

Press A T I on the remote control or click the item directly to select the one you want to change its setting. Connect the network with WIFI, Ethernet or hotspot. Click WLAN to connect it with WIFI, choose a network and enter WIFI password.

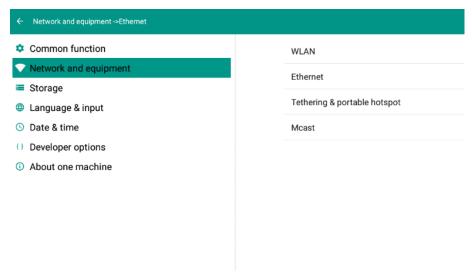

Figure 2

# Storage (Figure 3)

Press A T I on the remote control or click the item directly to select the one you want to change its setting.

Use storage for more detailed information about its usage.

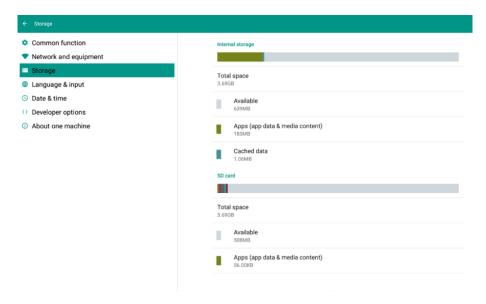

Figure 3

# Language & input (Figure 4)

Press • • • on the remote control or click the item directly to select the one you want to change its setting.

Change system language and keyboard input language.

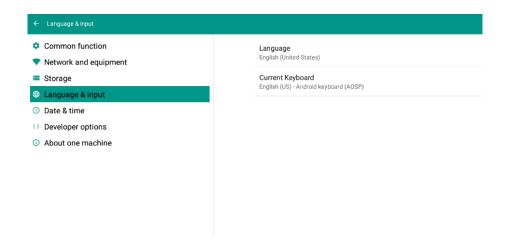

Figure 4

# Date & Time (Figure 5)

Press A T I on the remote control or click the item directly to select the one you want to change its setting.

Change time format, time zone and etc.

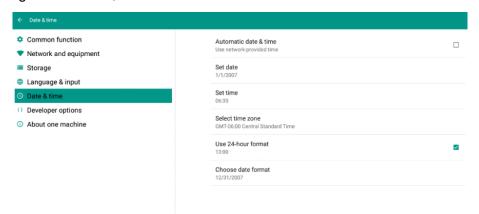

Figure 5

# About machine (Figure 6)

Press A T I on the remote control or click the item directly to select the one you want to change its setting.

Click About machine to check date of production, network, model and etc.

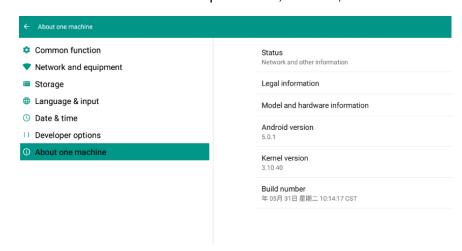

Figure 6

# **3** Built-in PC interface

### **Built-in PC interface**

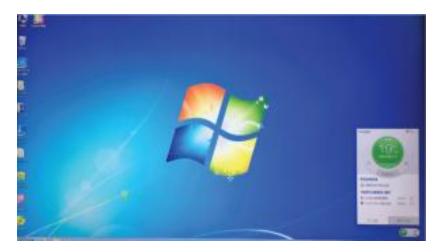

- 1. Select PC signal source to enter the PC interface. The following three ways are used to select a signal source channel.
  - Swipe your finger up from the bottom edge to bring up a toolbar then click input.
  - Press SOURCE button on the remote control.
  - Press 🔁 button on the front control panel.

In the signal source page, select a channel and press OK or click the channel icon directly to enter it.

- 2. Operate the built-in PC just like operating an ordinary computer.
- 3. Shutdown the PC before you press power switch on the front control panel. Do not power off a running PC suddenly to avoid data lose.

# Input operation

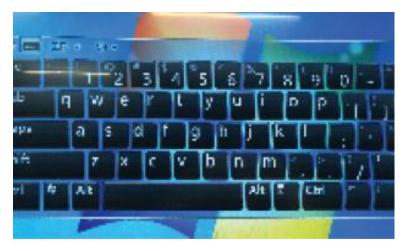

- 1. Click anywhere on the screen;
- 2. A floating keyboard appears on the left;
- 3. Drag the keyboard to the middle and release it until the keyboard is invoked.

# 4 Toolbar

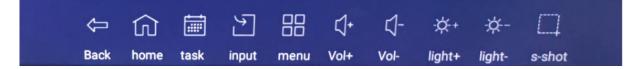

This toolbar can be invoked in any system interface.

Swipe from the bottom of screen and this toolbar appears.

Back: Return to previous interface

Task: Switch running programs

Menu: Open settings menu

Vol - : Decrease the volume

Light -: Decrease the brightness

# Home: Return to Android home page

Input: Change signal resource channel

Vol +: Increase the volume

Light +: Increase the brightness

S-shot: Take a screenshot and automatically save it

# Click *input* and get the pop-up signal resource channels ①

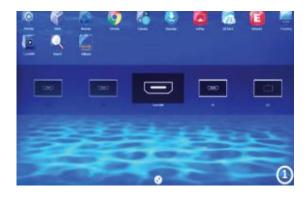

Press buttons <a>^> on the remote control</a>
and press OK or click the channel icon
directly to enter it.
Channel icon is highlighted when selected.

# Click *task* to view and manage the recently-opened programs ②

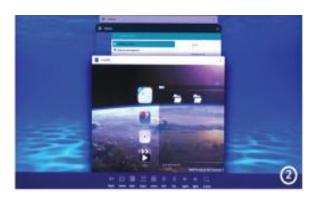

Press buttons <a>^> on the remote control and press OK or click the window to enter the program.</a>

In the task, you can view current running programs, switch and end programs.

# Mhiteboard software - Magicboard

The whiteboard provides the writing function. In the whiteboard program, you can use a pen and select its color to write and use an eraser to erase contents on the whiteboard. You can also save the content on the whiteboard.

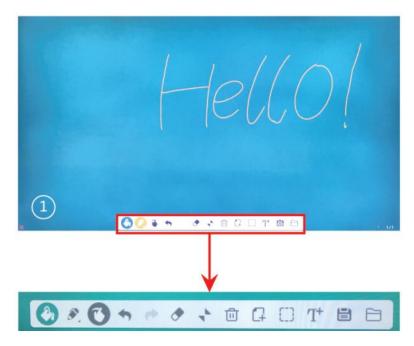

1. Click the icon on the Android application interface to go into the whiteboard mode. Click the floating icon to unfold the toolbar.

Tools on the toolbar are listed as follows:

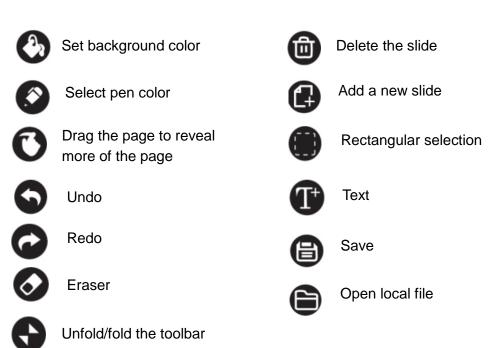

2. **Rectangular selection**: select rectangular regions of the contents to zoom in/out, move, delete and etc as shown in ②.

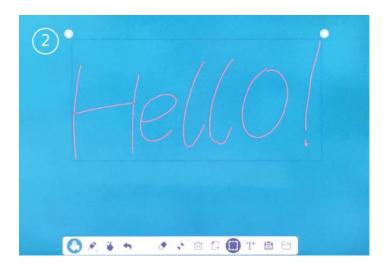

3. **Text**: Click Text and a box pops up. You can enter the text and change font size and color as shown in ③.

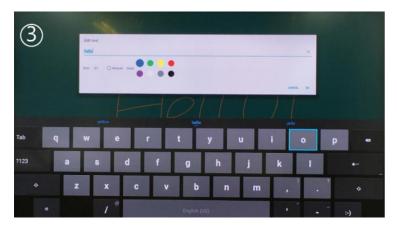

4. **Save & open files:** Save a file with a default name or you can type a new file name. Click "open local file", you can select your desired file from a pop-up window as shown in ④.

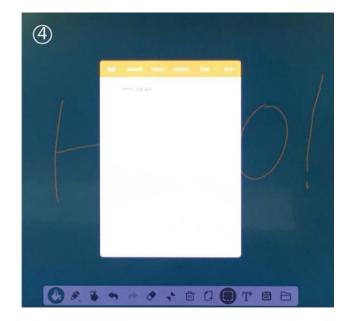

# Configuration Parameters

| Backlight                                                                                                    | Model                                                      | OIT1355                                                                                                    | OIT1365                | OIT1375               | QIT1385              |  |
|----------------------------------------------------------------------------------------------------|------------------------------------------------------------|----------------------------------------------------------------------------------------------------|------------------------|-----------------------|----------------------|--|
| Active/Display Size                                                                                                    |                                                            | ,                                                                                                    |                        | ,                     | •                    |  |
| Active/Display Nate   (1299.6 * 880.4 mm)   (1430.5 * 805.5 mm)   (1651.3 * 928.6 mm)   (1876.6*105.5 mm)   Display Ratio   16.9   16.9   16.9   16.9   16.9   16.9   16.9   16.9   16.9   16.9   16.9   16.9   16.9   16.9   16.9   16.9   16.9   16.9   16.9   16.9   16.9   16.9   16.9   16.9   16.9   16.9   16.9   16.9   16.9   16.9   16.9   16.9   16.9   16.9   16.9   16.9   16.9   16.9   16.9   16.9   16.9   16.9   16.9   16.9   16.9   16.9   16.9   16.9   16.9   16.9   16.9   16.9   16.9   16.9   16.9   16.9   16.9   16.9   16.9   16.9   16.9   16.9   16.9   16.9   16.9   16.9   16.9   16.9   16.9   16.9   16.9   16.9   16.9   16.9   16.9   16.9   16.9   16.9   16.9   16.9   16.9   16.9   16.9   16.9   16.9   16.9   16.9   16.9   16.9   16.9   16.9   16.9   16.9   16.9   16.9   16.9   16.9   16.9   16.9   16.9   16.9   16.9   16.9   16.9   16.9   16.9   16.9   16.9   16.9   16.9   16.9   16.9   16.9   16.9   16.9   16.9   16.9   16.9   16.9   16.9   16.9   16.9   16.9   16.9   16.9   16.9   16.9   16.9   16.9   16.9   16.9   16.9   16.9   16.9   16.9   16.9   16.9   16.9   16.9   16.9   16.9   16.9   16.9   16.9   16.9   16.9   16.9   16.9   16.9   16.9   16.9   16.9   16.9   16.9   16.9   16.9   16.9   16.9   16.9   16.9   16.9   16.9   16.9   16.9   16.9   16.9   16.9   16.9   16.9   16.9   16.9   16.9   16.9   16.9   16.9   16.9   16.9   16.9   16.9   16.9   16.9   16.9   16.9   16.9   16.9   16.9   16.9   16.9   16.9   16.9   16.9   16.9   16.9   16.9   16.9   16.9   16.9   16.9   16.9   16.9   16.9   16.9   16.9   16.9   16.9   16.9   16.9   16.9   16.9   16.9   16.9   16.9   16.9   16.9   16.9   16.9   16.9   16.9   16.9   16.9   16.9   16.9   16.9   16.9   16.9   16.9   16.9   16.9   16.9   16.9   16.9   16.9   16.9   16.9   16.9   16.9   16.9   16.9   16.9   16.9   16.9   16.9   16.9   16.9   16.9   16.9   16.9   16.9   16.9   16.9   16.9   16.9   16.9   16.9   16.9   16.9   16.9   16.9   16.9   16.9   16.9   16.9   16.9   16.9   16.9   16.9   16.9   16.9   16.9   16.9   16.9   16.9   16.9   16.9   1  | васкидит                                                   |                                                                                                    |                        |                       |                      |  |
| 1920   1080px   1920   1080px   1920   1080px   1920   1080px   1080px    | Active/Display Size                                        |                                                                                                    |                        | , -                   |                      |  |
| Display Colors   10bit   10bit   10  | Display Ratio                                              | 16:9                                                                                                    | 16:9                   | 16:9                  | 16:9                 |  |
| Brightness   350cd/m2   350cd/m2   400cd/m²   400cd/m²   400c1   1                                                                                                    | Resolution                                                 | 1920 *1080px                                                                                                    | 1920*1080px            |                       | 3840*2160px          |  |
| Contrast   4000:1   5000:1   4000:1   4000:1   4000:1                                                                                                    | Display Colors                                             | 10bit                                                                                                    | 10bit                  | 10bit                 | 10bit                |  |
| Response Time         6ms         6.5ms         6.5ms           Refresh Frequency         120Hz         120Hz         120Hz         120Hz         120Hz         120Hz         120Hz         120Hz         120Hz         120Hz         120Hz         15W*2         15W*2         15W*2         15W*2         15W*2         15W*2         100-240V. 50:60Hz         100-240V. 50:60Hz         1000W         1000W         1000W         1000W         1000W         1000W         1000W         1000W         1000W         1000W         1000W         1000W         1000W         1000W         1000W         1000W         1000W         1000W         1000W                                                                                                    | Brightness                                                 | 350cd/m2                                                                                                    | 350cd/m <sup>2</sup>   | 400cd/m <sup>2</sup>  | 400cd/m <sup>2</sup> |  |
| Property   120Hz   120Hz   120Hz   120Hz   15W*2   15W*2     |                                                            | 4000:1                                                                                                    | 5000:1                 | 4000:1                | 4000:1               |  |
| Speaker Output Power   15W*2   15W*2   15W*2   15W*2   100-240V. 50/60Hz   100-240V. 50/60Hz   100-240V  | Response Time                                              | 6ms                                                                                                    | 6ms                    | 6.5ms                 | 6.5ms                |  |
| Norking Voltage                                                                                                    | Refresh Frequency                                          | 120Hz                                                                                                    | 120Hz                  | 120Hz                 | 120Hz                |  |
| Power Consumption                                                                                                    | Speaker Output Power                                       | 15W*2                                                                                                    | 15W*2                  | 15W*2                 | 15W*2                |  |
| Inputs   Outputs                                                                                                    | Working Voltage                                            | 100-240V, 50/60Hz                                                                                                    | 100-240V, 50/60Hz      | 100-240V, 50/60Hz     | 100-240V, 50/60Hz    |  |
| Inputs / Outputs                                                                                                    | <b>D</b> C                                                 | Maximum:130W                                                                                                    | Maximum: 160W          | Maximum: 230W         | Maximum: 400W        |  |
| Dutputs                                                                                                    | Power Consumption                                          | Standby mode:≤1W                                                                                                    | Standby mode:≤1W       | Standby mode:≤1W      | Standby mode:≤1W     |  |
| Touch Size   129.6 *680.4mm   1443.5 *818.5mm   1720 *942mm   1874.5 *1056mm   1700ch Resolution   4096*4096   4096*4096   4096*4096   4096*4096   4096*4096   4096*4096   4096*4096   4096*4096   4096*4096   4096*4096   4096*4096   4096*4096   4096*4096   4096*4096   4096*4096   4096*4096   4096*4096   4096*4096   4096*4096   4096*4096   4096*4096   4096*4096   4096*4096   4096*4096   4096*4096   4096*4096   4096*4096   4096*4096   4096*4096   4096*4096   4096*4096   4096*4096   4096*4096   4096*4096   4096*4096   4096*4096   4096*4096   4096*4096   4096*4096   4096*4096   4096*4096   4096*4096   4096*4096   4096*4096   4096*4096   4096*4096   4096*4096   4096*4096   4096*4096   4096*4096   4096*4096   4096*4096   4096*4096   4096*4096   4096*4096   4096*4096   4096*4096   4096*4096   4096*4096   4096*4096   4096*4096   4096*4096   4096*4096   4096*4096   4096*4096   4096*4096   4096*4096   4096*4096   4096*4096   4096*4096   4096*4096   4096*4096   4096*4096   4096*4096   4096*4096   4096*4096   4096*4096   4096*4096   4096*4096   4096*4096   4096*4096   4096*4096   4096*4096   4096*4096   4096*4096   4096*4096   4096*4096   4096*4096   4096*4096   4096*4096   4096*4096   4096*4096   4096*4096   4096*4096   4096*4096   4096*4096   4096*4096   4096*4096   4096*4096   4096*4096   4096*4096   4096*4096   4096*4096   4096*4096   4096*4096   4096*4096   4096*4096   4096*4096   4096*4096   4096*4096   4096*4096   4096*4096   4096*4096   4096*4096   4096*4096   4096*4096   4096*4096   4096*4096   4096*4096   4096*4096   4096*4096   4096*4096   4096*4096   4096*4096   4096*4096   4096*4096   4096*4096   4096*4096   4096*4096   4096*4096   4096*4096   4096*4096   4096*4096   4096*4096   4096*4096   4096*4096   4096*4096   4096*4096   4096*4096   4096*4096   4096*4096   4096*4096   4096*4096   4096*4096   4096*4096   4096*4096   4096*4096   4096*4096   4096*4096   4096*4096   4096*4096   4096*4096   4096*4096   4096*4096   4096*4096   4096*4096   4096*4096   4096*4096   4096*4096   4096*4096   4096*4096   4096*4096   4 |                                                            | Output: AV*1; HDMI 1080P*1; Audio Output Earphone*1; Port: RS232*1; SD CARD*1; PC-Audio*1; SPDIF*1; WIFI; RJ45*1; USB2.0*2; USB3.0*1; USB touch* 1; Front |                        |                       |                      |  |
| Touch   Touch   Size   1209.6 *680.4mm                                                                                                    |                                                            | MPE                                                                                                    | G1,MPEG2,MPEG4,H264    | 4, RM, RMVB, MOV, MJI | PEG                  |  |
| Touch Size         1209.6 *680.4mm         1443.5 * 818.5mm         1720 * 942mm         1874.5 * 1056mm           Touch Resolution         4096*4096         4096*4096         4096*4096         4096*4096         4096*4096         4096*4096         4096*4096         4096*4096         4096*4096         4096*4096         4096*4096         4096*4096         4096*4096         4096*4096         4096*4096         4096*4096         4096*4096         4096*4096         4096*4096         4096*4096         4096*4096         4096*4096         4096*4096         4096*4096         4096*4096         4096*4096         4096*4096         4096*4096         4096*4096         4096*4096         4096*4096         4096*4096         Anti-Glare Glass         Anti-Glare Glass                                                                                                    | Formats Support                                            |                                                                                                    | Touch                  |                       |                      |  |
| Touch Resolution         4096*4096         4096*4096         4096*4096         4096*4096         4096*4096           Touch Surface         Anti-Glare Glass         Anti-Glare Glass         Anti-Glare Glass         Anti-Glare Glass           Touch Sensor         IR         IR         IR         IR           HID Support         HID         HID         HID         HID           Usual Points         10 points         10 points         10 points         10 points           Writing Tools         Pen or Finger         Pen or Finger                                                                                                    | Touch Size                                                 | 1209 6 *680 4mm                                                                                                    |                        | 1720 * 942mm          | 1874 5 * 1056mm      |  |
| Touch Surface         Anti- Glare Glass         Anti- Glare Glass         Anti- Glare Glass         Anti- Glare Glass           Touch Sensor         IR         IR         IR         IR           HID Support         HID         HID         HID         HID           Touch Points         10 points         10 points         10 points         10 points           Writing Tools         Pen or Finger         Pen or Finger         Pen or Finger         Pen or Finger           Scan Speed         125 dots/s         125 dots/s         125 dots/s         125 dots/s           Response Time         <8ms         <8ms         <8ms         <8ms           Positioning Accuracy         Imm         Imm         Imm         Imm         Imm           Communication Interface         USB         USB         USB         USB         USB           Storage Temperature/Humidity         -20°C~60°C/10%~90%         -20°C~60°C/10%~90%         -20°C~60°C/10%~90%         -20°C~60°C/10%~90%         0°C~40°C/10%~90%         0°C~40°C/10%~90%         0°C~50°C/10%~90%           Mount (optional)         Wall-mounted/Stand         Wall-mounted/Stand         Wall-mounted/Stand         Wall-mounted/Stand         Wall-mounted/Stand         Wall-mounted/Stand         Wall-mounted/Stand         1166.8*900.6*230mm<                                                                                                    |                                                            |                                                                                                    |                        |                       |                      |  |
| Touch Sensor                                                                                                    |                                                            |                                                                                                    |                        |                       |                      |  |
| HID Support         HID         HID         HID         HID         HID           Touch Points         10 points         10 points         10 points         10 points         10 points           Writing Tools         Pen or Finger         Pen or Finger         Pen or Finger         Pen or Finger           Scan Speed         15ms         15ms         15ms         15ms           Cursor Speed         125 dots/s         125 dots/s         125 dots/s           Response Time $8ms         8ms           Positioning Accuracy         1mm         1mm         1mm         1mm           Communication Interface         USB         USB         USB         USB           USB         USB         USB         USB         USB           USB         USB         USB         USB         USB           Transportation/Storage           Transportation/Storage           Transportation/Storage           Transportation/Storage           Transportation/Storage           Transportation/Storage           Transportation/Storage           Trans$                                                                                                    |                                                            |                                                                                                    |                        |                       |                      |  |
| Touch Points         10 points         10 points         10 points         10 points           Writing Tools         Pen or Finger         Pen or Finger         Pen or Finger         Pen or Finger           Scan Speed         15ms         15ms         15ms         15ms           Cursor Speed         125 dots/s         125 dots/s         125 dots/s         125 dots/s         125 dots/s           Response Time         <8ms                                                                                                    |                                                            |                                                                                                    |                        |                       |                      |  |
| Writing Tools         Pen or Finger         Pen or Finger         Pen or Finger         Pen or Finger           Scan Speed         15ms         15ms         15ms         15ms           Cursor Speed         125 dots/s         125 dots/s         125 dots/s         125 dots/s           Response Time         <8ms         <8ms         <8ms         <8ms           Positioning Accuracy         1mm         1mm         1mm         1mm         1mm           Communication Interface         USB         USB         USB         USB         USB           Storage Temperature/Humidity         -20°C~60°C/10%~90%         -20°C~60°C/10%~90%         -20°C~60°C/10%~90%         -20°C~60°C/10%~90%         -20°C~60°C/10%~90%         0°C~50°C/10%~90%         0°C~50°C/10%~90% <td< th=""><th>**</th><th></th><th></th><th></th><th></th></td<>                                                                                                    | **                                                         |                                                                                                    |                        |                       |                      |  |
| Scan Speed         15ms         15ms         15ms         15ms           Cursor Speed         125 dots/s         125 dots/s         125 dots/s           Response Time         <8ms                                                                                                    |                                                            |                                                                                                    | •                      |                       |                      |  |
| Cursor Speed         125 dots/s         125 dots/s         125 dots/s         125 dots/s           Response Time         <8ms                                                                                                    |                                                            | ĕ                                                                                                    |                        | Ü                     |                      |  |
| Response Time         <8ms                                                                                                    |                                                            | 125 dots/s                                                                                                    | 125 dots/s             | 125 dots/s            | 125 dots/s           |  |
| Positioning Accuracy         1mm         1mm         1mm         1mm           Communication Interface         USB         USB         USB           Transportation/Storage           Storage Temperature/Humidity         -20°C~60°C/10%~90%         -20°C~60°C/10%~90%         -20°C~60°C/10%~90%         -20°C~60°C/10%~90%         0°C~40°C/10%~90%         0°C~50°C/10%~90%         0°C~50°C/10%~90%         0                                                                                                    |                                                            | <8ms                                                                                                    | <8ms                   |                       | <8ms                 |  |
| Communication Interface         USB         USB         USB           Storage Temperature/Humidity         -20℃~60℃/10%~90%         -20℃~60℃/10%~90%         -20℃~60℃/10%~90%         -20℃~60℃/10%~90%         -20℃~60℃/10%~90%         -20℃~60℃/10%~90%         -20℃~60℃/10%~90%         -20℃~60℃/10%~90%         -20℃~60℃/10%~90%         -20℃~60℃/10%~90%         -20℃~60℃/10%~90%         -20℃~60℃/10%~90%         -20℃~60℃/10%~90%         -20℃~60℃/10%~90%         -20℃~60℃/10%~90%         -20℃~60℃/10%~90%         -20℃~60℃/10%~90%         -20℃~60℃/10%~90%         -20℃~60℃/10%~90%         -20℃~60℃/10%~90%         -20℃~60℃/10%~90%         -20℃~60℃/10%~90%         -20℃~60℃/10%~90%         -20℃~60℃/10%~90%         -20℃~60℃/10%~90%         0℃~50℃/10%~90%         -20℃~60℃/10%~90%         -20℃~60℃/10%~90%         0℃~50℃/10%~90%         -20℃~60℃/10%~90%         -20℃~60℃/10%~90%         -20℃~60℃/10%~90%         -20℃~60℃/10%~90%         -20℃~60℃/10%~90%         -20℃~60℃/10%~90%         -20℃~60℃/10%~90%         -20℃~60℃/10%~90%         -20℃~60℃/10%~90%         -20℃~60℃/10%~90%         -20℃~60℃/10%~90% <th colsp<="" th=""><th></th><th>1mm</th><th>1mm</th><th>1mm</th><th></th></th>                                                                                                    | <th></th> <th>1mm</th> <th>1mm</th> <th>1mm</th> <th></th> |                                                                                                    | 1mm                    | 1mm                   | 1mm                  |  |
| Transportation/Storage           Storage Temperature/Humidity         -20°C~60°C/10%~90%         -20°C~60°C/10%~90%         0°C~40°C/10%~90%         0°C~40°C/10%~90%         0°C                                                                                                    |                                                            |                                                                                                    |                        |                       |                      |  |
| Storage Temperature/Humidity         -20°C~60°C/10%~90%         -20°C~60°C/10%~90%         -20°C~60°C/10%~90%         -20°C~60°C/10%~90%           Working Temperature/Humidity         0°C~50°C/10%~90%         0°C~40°C/10%~90%         0°C~40°C/10%~90%         0°C~50°C/10%~90%           Mount (optional)         Wall-mounted/Stand         Wall-mounted/Stand                                                                                                    | Interface                                                  | USB                                                                                                    | USB                    | USB                   | USB                  |  |
| Temperature/Humidity         -20 C~80 C/10%~90%         -20 C~80 C/10%~90%         -20 C~80 C/10%~90%         -20 C~80 C/10%~90%           Working Temperature/Humidity         0°C~50°C/10%~90%         0°C~40°C/10%~90%         0°C~40°C/10%~90%         0°C~50°C/10%~90%           Mount (optional)         Wall-mounted/Stand         Wall-mounted/Stand         Wall-mounted/Stand         Wall-mounted/Stand         Wall-mounted/Stand           Outline Dimension         1262.2*776.3*78.8mm         1488.9*912.2*119.7 mm         1763.4*1066.7*114.4mm         1980 *1185*107.4mm           Packing Dimension         1466.8*900.6*230mm         1710*1160*320 mm         1935*1225*280 mm         2130*1355*350 mm           Net Weight         46kg         50kg         78kg         112kg           Gross Weight         52kg         66kg         102kg         144kg           OPS Slot         Yes         Yes         Yes           Android System         Cortex A7 Quad Core CPU         Cortex A7 Quad Core CPU         Cortex A7 Quad Core CPU         Cortex A7 Quad Core CPU         Cortex A7 Quad Core CPU           Built-in Wifi         Yes         Yes         Yes         Yes                                                                                                    |                                                            |                                                                                                    | Transportation/Storage |                       |                      |  |
| Temperature/Humidity         0 C > 50 C / 10% ~ 90%         0 C ~ 40 C / 10% ~ 90%         0 C ~ 40 C / 10% ~ 90%         0 C ~ 50 C / 10% ~ 90%           Mount (optional)         Wall-mounted/Stand         Wall-mounted/Stand         Wall-mounted/Stand         Wall-mounted/Stand           Outline Dimension         1262.2*776.3*78.8mm         1488.9*912.2*119.7 mm         1763.4*1066.7*114.4mm         1980 *1185*107.4mm           Packing Dimension         1466.8*900.6*230mm         1710*1160*320 mm         1935*1225*280 mm         2130*1355*350 mm           Net Weight         46kg         50kg         78kg         112kg           Gross Weight         52kg         66kg         102kg         144kg           OPS Slot         Yes         Yes         Yes           Android System         Cortex A7 Quad Core CPU         Cortex A7 Quad Core CPU         Cortex A7 Quad Core CPU         Cortex A7 Quad Core CPU         Cortex A7 Quad Core CPU           Built-in Wifi         Yes         Yes         Yes         Yes                                                                                                    |                                                            | -20°C~60°C/10% ∼90%                                                                                                    | -20°C~60°C/10%∼90%     | -20°C~60°C/10%∼90%    | -20°C~60°C/10%∼90%   |  |
| Mount (optional)         Wall-mounted/Stand         Wall-mounted/Stand         Wall-mounted/Stand         Wall-mounted/Stand           Outline Dimension         1262.2*776.3*78.8mm         1488.9*912.2*119.7 mm         1763.4*1066.7*114.4mm         1980 *1185*107.4mm           Packing Dimension         1466.8*900.6*230mm         1710*1160*320 mm         1935*1225*280 mm         2130*1355*350 mm           Net Weight         46kg         50kg         78kg         112kg           Gross Weight         52kg         66kg         102kg         144kg           OPS Slot         Yes         Yes         Yes           Android System         Cortex A7 Quad Core CPU         Cortex A7 Quad Core CPU         Cortex A7 Quad Core CPU         Cortex A7 Quad Core CPU           Built-in Wifi         Yes         Yes         Yes         Yes                                                                                                    |                                                            | 0°C~50°C/10%∼90%                                                                                                    | 0°C~40°C/10%∼90%       | 0°C~40°C/10%∼90%      | 0°C~50°C/10%∼90%     |  |
| Outline Dimension         1262.2*776.3*78.8mm         1488.9*912.2*119.7 mm         1763.4*1066.7*114.4mm         1980 *1185*107.4mm           Packing Dimension         1466.8*900.6*230mm         1710*1160*320 mm         1935*1225*280 mm         2130*1355*350 mm           Net Weight         46kg         50kg         78kg         112kg           Gross Weight         52kg         66kg         102kg         144kg           OPS Slot         Yes         Yes         Yes           Android System         Cortex A7 Quad Core CPU         Cortex A7 Quad Core CPU         Cortex A7 Quad Core CPU         Cortex A7 Quad Core CPU         Cortex A7 Quad Core CPU           Built-in Wifi         Yes         Yes         Yes         Yes                                                                                                    |                                                            | Wall-mounted/Stand                                                                                                    | Wall-mounted/Stand     | Wall-mounted/Stand    | Wall-mounted/Stand   |  |
| Packing Dimension         1466.8*900.6*230mm         1710*1160*320 mm         1935*1225*280 mm         2130*1355*350 mm           Net Weight         46kg         50kg         78kg         112kg           Gross Weight         52kg         66kg         102kg         144kg           OPS Slot         Yes         Yes         Yes         Yes           Android System         Cortex A7 Quad Core CPU         Cortex A7 Quad Core CPU         Cortex A7 Quad Core CPU         Cortex A7 Quad Core CPU         CORTEX A7 Quad Core CPU         CORTEX A7 Quad Core CPU         CORTEX A7 Quad Core CPU         CORTEX A7 Quad Core CPU         CORTEX A7 Quad Core CPU         CORTEX A7 Quad Core CPU         CORTEX A7 Quad Core CPU         CORTEX A7 QUAD CORE CPU         CORTEX A7 QUAD CORE CPU         C                                                                                                    |                                                            |                                                                                                    |                        |                       |                      |  |
| Net Weight         46kg         50kg         78kg         112kg           Gross Weight         52kg         66kg         102kg         144kg           OPS Slot         Yes         Yes         Yes         Yes           Android System         Cortex A7 Quad Core CPU         Cortex A7 Quad Core CPU         Cortex A7 Quad Core CPU         Cortex A7 Quad Core CPU           Built-in Wifi         Yes         Yes         Yes                                                                                                    |                                                            |                                                                                                    |                        |                       |                      |  |
| Gross Weight         52kg         66kg         102kg         144kg           OPS Slot         Yes         Yes         Yes           Android System         Cortex A7 Quad Core CPU         Cortex A7 Quad Core CPU         Cortex A7 Quad Core CPU         Cortex A7 Quad Core CPU           Built-in Wifi         Yes         Yes         Yes         Yes                                                                                                    |                                                            |                                                                                                    |                        |                       |                      |  |
| OPS Slot     Yes     Yes     Yes     Yes       Android System     Cortex A7 Quad Core CPU     Cortex A7 Quad Core CPU     Cortex A7 Quad Core CPU     Cortex A7 Quad Core CPU       Built-in Wifi     Yes     Yes     Yes                                                                                                    |                                                            |                                                                                                    |                        |                       |                      |  |
| Android SystemCortex A7 Quad Core CPUCortex A7 Quad Core CPUCortex A7 Quad Core CPUCortex A7 Quad Core CPUCortex A7 Quad Core CPUBuilt-in WifiYesYesYesYes                                                                                                    |                                                            |                                                                                                    |                        |                       |                      |  |
| Built-in Wifi Yes Yes Yes Yes                                                                                                    |                                                            |                                                                                                    |                        |                       |                      |  |
|                                                                                                    | Built-in Wifi                                              | Yes                                                                                                    | Yes                    | Yes                   |                      |  |
|                                                                                                    |                                                            | Forward-facing                                                                                                    | Forward-facing         | Forward-facing        | Forward-facing       |  |

# Included Accessories

| Picture | Name                                 | Quantity |
|---------|--------------------------------------|----------|
|         | Remote control                       | *1       |
|         | Pen                                  | *2       |
|         | Pointer                              | *1       |
|         | 1.8m power cable                     | *1       |
| O       | 5m HDMI cable                        | *1       |
|         | 5m USB cable                         | *1       |
|         | Bracket                              | *1       |
|         | Antenna sticks for PC and<br>Android | *2       |

# Troubleshooting

| Drahlam                                                                          | Course                                                                              | Calution                                                                                                    |
|----------------------------------------------------------------------------------|-------------------------------------------------------------------------------------|----------------------------------------------------------------------------------------------------|
| Problem                                                                          | Cause                                                                               | Solution                                                                                                    |
| The service program fails to be connected.                                       | The driver program isn't properly installed.                                        | Install the driver program properly.                                                                                                    |
|                                                                                  | The USB port (lead) is not connected or is faulty.                                  | Change the USB lead or check if the USB port is faulty.                                                                                                    |
|                                                                                  | Infrared tube is obscured.                                                          | Make sure infrared tubes have not been obscured.                                                                                                    |
| Repositioning is required every time the panel is switched on.                   | The computer is equipped with a recovery card.                                      | Disable computer protection and perform the positioning again.                                                                                                    |
| The positioning is inaccurate.                                                   | The positioning is not performed properly.                                          | Press Auto on the remote control to show the full screen, and use the pen provided with the panel to perform positioning again.                                                                                                    |
| The cursor of the pen is unstable when the pen is used.                          | The writing method is incorrect.                                                    | You are advised to use the pen rather than a finger to write. Hold the pen as far to the nib as possible. The angle between the pen and display needs to be greater than 60 degrees. Do not touch the display with your sleeve or wrist. |
|                                                                                  | Strong light or infrared interference exists.                                       | Remove the interference source or change the using environment.                                                                                                    |
| The handwriting is discontinuous. (Part of the handwriting cannot be displayed.) | The writing method is incorrect.                                                    | You are advised to use the pen rather than a finger to write. Hold the pen as far to the nib as possible. The angle between the pen and display needs to be greater than 60 degrees. Do not touch the display with your sleeve or wrist. |
|                                                                                  | The covering area of the nib does not meet the requirement or the nib is too small. | Change the nib or use a pen with larger covering area.                                                                                                    |
|                                                                                  | Infrared tube is obscured.                                                          | Check if infrared tubes are obscured.                                                                                                    |
|                                                                                  | Strong light or infrared interference exists.                                       | Remove the interference source or change the using environment.                                                                                                    |
| The handwriting can't be displayed.                                              | The color of the pen is the same as or similar to the background color.             | Change the color of the pen.                                                                                                    |
|                                                                                  | Your hand or other objects are on the display when you are writing.                 | You are advised to use the pen rather than a finger to write. Hold the pen as far to the nib as possible. The angle between the pen and display needs to be greater than 60 degrees.  Do not touch the display with                      |

|                                                                                                    |                                                                                                    | your sleeve or wrist.                                                                                                    |  |
|----------------------------------------------------------------------------------------------------|----------------------------------------------------------------------------------------------------|----------------------------------------------------------------------------------------------------|--|
|                                                                                                    | Strong light or infrared interference                                                                                                    | Remove the interference source or change the using environment.                                                                                                    |  |
|                                                                                                    | The writing method is incorrect.                                                                                                    | You are advised to use the pen rather than a finger to write. Hold the pen as far to the nib as possible. The angle between the pen and display needs to be greater than 60 degrees. Do not touch the display with your sleeve or wrist. |  |
| No sound is played and no image is displayed.                                                       | <ul> <li>Check whether the power plug is inserted into the power socket and whether the panel is powered on.</li> <li>Check whether the rocker switch on the interactive panel is switched on.</li> <li>Check whether the Standby button on the panel is pressed.</li> </ul> |                                                                                                    |  |
|                                                                                                    | <ul> <li>Check whether the video and audio input cables are connected correctly.</li> <li>Check whether the panel is switched to the right signal source.</li> <li>Check the settings on image brightness and contrast.</li> <li>Check the volume.</li> </ul>                |                                                                                                    |  |
| Image is displayed properly, but no sound is played.                                                | <ul> <li>Check the volume.</li> <li>Check whether the Mute button on the remote control is pressed.</li> <li>Check whether the audio cable between the PC and interactive panel is connected correctly.</li> </ul>                                                           |                                                                                                    |  |
| No image is displayed or the image is black and white.                                              | <ul><li>Modify the color settings.</li><li>Check the color system.</li></ul>                                                                                                    |                                                                                                    |  |
| The PC cannot be started. (This scenario is applicable only to panel models operating with the PC.) | <ul> <li>Check whether the PC adapter is the PC is powered on.</li> <li>Check whether the PC is connect panel.</li> </ul>                                                                                                    | ·                                                                                                    |  |

QOMO may modify the user manual without prior notice.

If you discover any unclear presentation, mistake or omission in this manual, please contact us immediately. QOMO is not liable for any loss or damage if you fail to contact us.

**∧** QOMO

866-990-QOMO | 46950 Magelan Dr, Wixom, MI 48393 | info@qomo.com

/qomosolutions

Copyright ©2016 Qomo. All rights reserved. This document may not be copied in any form without permission from Qomo. Information in this document is subject to change without notice.

#### § 15.19 Labelling requirements.

This device complies with part 15 of the FCC Rules. Operation is subject to the following two conditions: (1) This device may not cause harmful interference, and (2) this device must accept any interference received, including interference that may cause undesired operation.

#### § 15.21 Information to user.

Any Changes or modifications not expressly approved by the party responsible for compliance could void the user's authority to operate the equipment.

### § 15.105 Information to the user.

**Note:** This equipment has been tested and found to comply with the limits for a Class B digital device, pursuant to part 15 of the FCC Rules. These limits are designed to provide reasonable protection against harmful interference in a residential installation. This equipment generates uses and can radiate radio frequency energy and, if not installed and used in accordance with the instructions, may cause harmful interference to radio communications. However, there is no guarantee that interference will not occur in a particular installation. If this equipment does cause harmful interference to radio or television reception, which can be determined by turning the equipment off and on, the user is encouraged to try to correct the interference by one or more of the following measures:

- -Reorient or relocate the receiving antenna.
- -Increase the separation between the equipment and receiver.
- -Connect the equipment into an outlet on a circuit different from that to which the receiver is connected.
- -Consult the dealer or an experienced radio/TV technician for help.

# \*RF warning for Mobile device:

This equipment complies with FCC radiation exposure limits set forth for an uncontrolled environment. This equipment should be installed and operated with minimum distance 20cm between the radiator & your body.